# **Aplicación Web de Apoyo a los Procesos de Planeación, Impartición y Evaluación de Clases**

LOZANO-RUIZ, Mercedes Guadalupe\*†, ALONSO-LAVERNIA, María de los Ángeles, MARTÍNEZ-LAZCANO, Verónica y BOLAÑOS-RODRÍGUEZ, Ernesto

Recibido Mayo 09, 2017; Aceptado Septiembre 19, 2017

#### **Resumen**

El papel que desempeña el docente frente a su grupo representa uno de los ejes en los que se sustenta la enseñanza de calidad. Actualmente, el docente ya no es meramente un facilitador de información para los estudiantes, sino que también funge como orientador, planificador y motivador para ellos, es por esto y ante el hecho de que cada día la tecnología se incorpora más a las actividades cotidianas de las personas, que la fusión de la tecnología con la educación debe ser considerada por los profesores como un punto clave en el mejoramiento del sistema educativo. Respondiendo a esta creciente tendencia, en este documento se presenta una aplicación web que apoya al docente en sus actividades académicas frente a grupos, la cual incluye diversas herramientas diseñadas para la elaboración de secuencias didácticas e instrumentos de observación, así como materiales didácticos digitales y opciones para el control de los estudiantes. Los resultados obtenidos evidencian la utilidad y facilidad de uso de las herramientas por parte de docentes de diferentes niveles de enseñanza.

#### **Aplicación web, planeación de clase, instrumentos de observación, materiales didácticos digitales, herramientas de apoyo a la docencia**

#### **Abstract**

The role of the teacher in front of his group represents one of the axes on which quality teaching is based. Currently, the teacher is no longer merely an information facilitator for the students, but also serves as a counselor, planner and motivator for them, it is for this and to the fact that every day the technology is incorporated more to the daily activities of the people, that the fusion of the technology with the education must be considered by the teachers like a key point in the improvement of the educative system. Responding to this growing trend, this paper presents a web application that supports the teacher in his academic activities in front of groups, which includes diverse tools designed for the elaboration of didactic sequences and observation instruments, as well as digital didactic materials and options for the control of the students. The results obtained show the utility and ease of use of the tools by teachers of different levels of education.

**Web application, class planning, observation tools, digital didactic materials, teaching support tools**

**Citación**: LOZANO-RUIZ, Mercedes Guadalupe, ALONSO-LAVERNIA, María de los Ángeles, MARTÍNEZ-LAZCANO, Verónica y BOLAÑOS-RODRÍGUEZ, Ernesto. Aplicación Web de Apoyo a los Procesos de Planeación, Impartición y Evaluación de Clases. Revista de Sistemas y Gestión Educativa. 2017. 4-12: 10-22.

<sup>\*</sup> Correspondencia al Autor (Correo electrónico: m\_lozano\_1315@yahoo.com.mx) †Investigador contribuyendo como primer autor.

## **Introduccion**

La inclusión de la tecnología en la educación no es un concepto o idea nueva, desde hace varios años se ha venido adoptando un modelo educativo en el cual, la interacción con diversos tipos de software, actividades en línea y comunicación entre alumnos y profesores vía correo electrónico es una práctica común, de ahí que los docentes requieran tener habilidades en el uso de la tecnología.En este mismo sentido, los docentes no pueden pasar por alto el grado de manejo y familiarización que los estudiantes tienen con la tecnología hoy en día, por lo que es necesario que se actualicen en dicha materia y que se apoyen de ella para enriquecer sus actividades académicas (Vilchez, 2006).

Todo lo anterior exige la inserción de la tecnología en las actividades escolares, por ello en México, a pesar de estar aún muy alejado del grado de inclusión con la tecnología dentro de las escuelas comparado con otros países, programas como el llamado *México Conectado* prueban cómo, dentro del país, ha crecido la demanda de computadoras e Internet para trabajar en las aulas de todos los niveles educativos (SCT, Secretaría de Comunicaciones y Transportes, 2012).

Partiendo de ese punto, es lógico suponer que cada día es mayor el uso que tienen las Tecnologías de la Información y la Comunicación (TIC) no sólo en el ámbito de la educación, sino en prácticamente cualquier actividad del ser humano. De acuerdo al Instituto Nacional de Estadística y Geografía (INEGI), el número de usuarios de Internet y por consiguiente de las TIC, ha aumentado de manera constante en los últimos años en México (INEGI, 2017). Esta estadística confirma que actualmente son muchas las actividades que se hacen a través de Internet y más recientemente, de aplicaciones tanto web como móviles por parte de docentes y alumnos, tal y como se muestra en la tabla 1.

Septiembre 2017 Vol.4 No.12 12-22

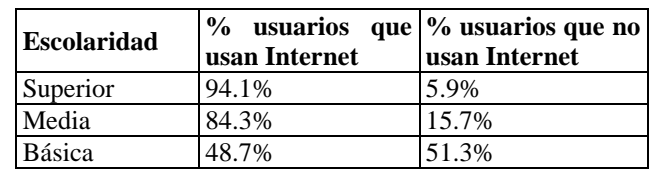

**Tabla 1** Usuarios de Internet por Nivel de escolaridad, en el año 2016 *Fuente: INGEGI (2017)*

Estas cifras nos llevan a suponer que hoy por hoy, la enseñanza y la práctica docente son objeto de cambios importantes en atención a la modernización y la innovación que las mismas tecnologías van marcando. En ese sentido, se produce una progresiva implicación de los docentes hacia la tecnología, siendo cada vez más común ver clases, cursos o talleres apoyados por las TIC como herramienta principal para su impartición.Hay que destacar también que, ante este hecho, el brindar herramientas especializadas para dar apoyo al docente es de gran importancia ya que así se puede incrementar la calidad y profesionalismo de su práctica formativa.En este documento se presenta una herramienta que busca justamente ofrecer al docente un apoyo significativo en tres de sus actividades fundamentales que son, la planeación e impartición de sus clases, y la evaluación.

# **La tecnología en la educación**

El paradigma que actualmente tiene la educación respecto a la tecnología remarca el hecho de que es necesario incorporarla en este campo para ambos actores en el proceso formativo: estudiante y docente, razón por la cual han sido propuestas diversas herramientas similares a la presentada en este documento y que sirven además como base y sustento de la misma. Considerando los trabajos más actuales, la generación de materiales y herramientas multimedia se ha popularizado gracias a los resultados obtenidos en diversas investigaciones acerca de los beneficios de su uso dentro de la educación tanto formal como informal.

LOZANO-RUIZ, Mercedes Guadalupe, ALONSO-LAVERNIA, María de los Ángeles, MARTÍNEZ-LAZCANO, Verónica y BOLAÑOS-RODRÍGUEZ, Ernesto. Aplicación Web de Apoyo a los Procesos de Planeación, Impartición y Evaluación de Clases. Revista de Sistemas y Gestión Educativa. 2017.

Al mismo tiempo, la adopción total de sistemas y plataformas dentro de muchas instituciones ya es un hecho.Así pues, tratando de englobar los materiales y herramientas informáticas actuales que apoyan el trabajo del profesor de forma digital dentro de categorías comunes, se pueden distinguir las siguientes:

# **Herramientas Especializadas**

Gracias a su popularización y capacidad de resolver e ilustrar mejor los problemas específicos de determinada área del conocimiento, son la primera opción de material de soporte a la clase elegida por los docentes. Este tipo de herramientas es normalmente software que trabaja de manera local en los equipos en los que son instalados y se enfocan principalmente en el aspecto práctico de la materia a la que se aplican, siendo los más comunes la resolución de problemas y la simulación. Ejemplos de estas herramientas son MATLAB (The MathWorks, Inc., 2017) y Multisim (National Instruments Corporation, 2017). Sus características técnicas generales, son:

- Software local.
- Puede o no requerir conectividad a internet.
- Pueden no ser compatible con algunos sistemas operativos.
- Dependen principalmente de los recursos de la misma computadora para operar de manera óptima.

Asimismo, sus características generales de aplicación, son:

- Simulaciones.
- Resolución de problemas.

#### **Herramientas de Autor**

Son útiles al profesor para crear su propio material de trabajo. Se habla de software y aplicaciones tanto para la elaboración de mapas mentales, cuadros sinópticos o tablas comparativas, así como para la creación de videos interactivos, presentaciones y audios, entre otros. Algunos ejemplos son Prezi (Prezi Inc., 2017), Calameo (Calaméo, 2017) y eXeLearning (eXeLearning.net, 2017). Sus características técnicas generales, son:

- Pueden ser aplicaciones o software local.
- En caso de ser aplicaciones, normalmente requieren de conexión a Internet, no así para el software.
- Las aplicaciones pueden ser dedicadas (disponibles para un determinado sistema operativo) o en línea (para cualquier sistema operativo).
- En caso de ser software, su buen funcionamiento depende directamente de los recursos de la computadora. Para las aplicaciones, el buen funcionamiento está más en función de la calidad de la conexión a Internet.

En cuanto a sus características generales de aplicación, son:

- Fáciles de aprender y usar.
- Creación de presentaciones.
- Creación de audios.
- Creación de videos.
- Creación de mapas.
- Creación de esquemas.

#### **Herramientas para crear Instrumentos de Evaluación**

Son herramientas especializadas en la creación de formatos e instrumentos para la evaluación y la observación del avance individual o de grupo, ya sea a nivel general o para algún tema o competencia específico. Ejemplos de este tipo de herramientas son: Rubistar (ALTEC, 2008), Quizworks (Quizworks B.V., 2017) y Learningpod (Learningpod, Inc., 2017). Sus características técnicas generales de estas herramientas son las mismas que las de las herramientas de autor.

En cuanto a sus características generales de aplicación, son las siguientes:

- Fáciles de aprender y usar
- Creación de rúbricas
- Creación de secuencias didácticas o planes de clase
- Creación de listas de cotejo
- Creación de escalas de rango
- Creación de diarios
- Creación de registros anecdóticos

# **Herramientas Administrativas**

Son aquellas que apoyan al docente en su labor administrativa, es decir, en llevar el control de sus clases en lo que respecta a calificaciones, asistencias y tareas, por mencionar algunos. Ejemplos de ello son Conest (Secretaría de Educación Pública de Hidalgo, 2017), Edmodo (Edmodo, 2016) y Teacher's Assistant Pro (Hoovler, 2015). Sus características técnicas generales, son:

- En la mayoría de las instituciones formales se usan a través de sistemas o plataformas propias.
- Tienen diseños e información específica para la institución que la usa.

ISSN-2410-3977 ECORFAN® Todos los derechos reservados

- Normalmente se restringe su acceso al público en general. Sus usuarios se administran mediante contraseñas e identificadores.
- Pueden ser software local o sistemas en intranet y/o internet.

En relación a las características generales de aplicación, se encuentran las siguientes:

- Control de calificaciones.
- Control de asistencias.
- Control de trabajos y tareas.
- Se pueden usar como medio de comunicación entre el docente y la institución.
- Alimentan las bases de datos de las instituciones.
- Se pueden usar como medio de descarga de formatos y documentos oficiales.

## **Materiales Multimedia**

Están más enfocados en asistir el aprendizaje de un tema en concreto. Dichos materiales son además muy populares entre los alumnos por sus posibilidades de interacción y lo llamativo de sus diseños, siendo los mismos, relativamente fáciles de encontrar en la web como Álgebra con Papas (Ortega, 2005-2009), TareasYa (Fernández Educación S.A. de C.V., 2014) y Khan Academy (Khan Academy, 2017). Sus características técnicas generales, son:

- Pueden ser software local, aplicaciones o materiales individuales.
- Normalmente no requieren de una conexión a Internet, a menos que sean en línea.

En cuanto a sus características generales de aplicación, se encuentran:

 Suelen enfocarse en un nivel educativo a la vez.

LOZANO-RUIZ, Mercedes Guadalupe, ALONSO-LAVERNIA, María de los Ángeles, MARTÍNEZ-LAZCANO, Verónica y BOLAÑOS-RODRÍGUEZ, Ernesto. Aplicación Web de Apoyo a los Procesos de Planeación, Impartición y Evaluación de Clases. Revista de Sistemas y Gestión Educativa. 2017.

- Pueden ser creadas por profesores o cualquier persona, lo cual dicta que se tenga cuidado en la calidad de la información.
- Suelen centrarse en un solo tema a la vez.

Adicionalmente, existen herramientas de apoyo que combinan más de una categoría de las citadas anteriormente siendo las Plataformas de Gestión de Aprendizaje o Learning Management System (LMS) las más populares pues no sólo permiten llevar la labor administrativa de los grupos con ayuda de listas de asistencias o controles de calificaciones, sino que también permiten crear instrumentos de observación y evaluación por lo que son una combinación de la categoría tres y cuatro. Algunos ejemplos son MOODLE (Moodle, 2017) y Blackboard (Blackboard Inc., 2017).

Los LMS incluyen características que permiten mejorar la experiencia de aprendizaje que se produce en un aula tradicional (Cesteros, 2009; López & Matesanz, 2009; Pineda & Castañeda, 2013), tales como:

- Permiten crear y gestionar múltiples espacios virtuales de aprendizaje, privados para cada grupo de estudiantes y profesores.
- Proporcionan cinco funciones principales: la administración, la comunicación de los participantes, la gestión de contenidos, la gestión del trabajo en grupos, y la evaluación.
- Pueden ser adaptada tanto a los planes de estudio, como a los contenidos y estilo pedagógico de la institución.
- Permiten convertir al estudiante en el protagonista de su aprendizaje a través de los servicios que estos proveen.
- Facilitan su uso con el fin de alcanzar un objetivo concreto.

ISSN-2410-3977 ECORFAN® Todos los derechos reservados

#### **Actividades del docente**

Considerando que la labor medular del docente gira en torno a las tres actividades básicas: planeación de clases, impartición de clases y evaluación de sus estudiantes, y tomando como universo de estudio las escuelas de educación básica y superior del estado de Hidalgo, la problemática de este trabajo radica en los siguientes puntos:

- Existen pocas herramientas que respalden la parte de la evaluación y aún menos, la parte de planeación. Aquellas que lo hacen son independientes una de la otra a pesar de ser dos actividades que van de la mano dentro de la labor docente por lo que, al no estar englobadas dentro de un mismo ambiente, puede haber diferencias significativas en su diseño, operación y orientación general, además de la dificultad de estar trabajando en dos herramientas diferentes.
- Hasta la fecha ninguna institución educativa ha dado respaldo a la planeación ni al diseño de la evaluación mediante la tecnología y a través de sus propias plataformas. Por ejemplo, las plataformas de la SEP en Hidalgo, que están prácticamente ligadas a todas las escuelas de nivel preescolar, primaria y secundaria, han dejado a un lado estos aspectos didácticos que el profesor debe cubrir dentro de sus actividades y se han orientado únicamente a la parte administrativa con el objetivo de llevar un mejor control y estadística de los centros educativos del estado.

LOZANO-RUIZ, Mercedes Guadalupe, ALONSO-LAVERNIA, María de los Ángeles, MARTÍNEZ-LAZCANO, Verónica y BOLAÑOS-RODRÍGUEZ, Ernesto. Aplicación Web de Apoyo a los Procesos de Planeación, Impartición y Evaluación de Clases. Revista de Sistemas y Gestión Educativa. 2017.

- En cuanto a la impartición de clases, pocas instituciones han dado respaldo a esta actividad haciendo que los docentes tengan que buscar o realizar sus propios materiales didácticos ya que no tienen como tal un conjunto de materiales autorizados o revisados por la misma escuela, además de utilizar plataformas o aplicaciones por separado para llevar el control de sus actividades y tareas.
- No existe un estándar o un común en la elaboración de formatos para la evaluación y la planeación de clases, por lo que cada escuela establece uno propio, haciendo aún más difícil establecer un control y seguimiento de estas actividades.

## **Aplicación Web de apoyo a los procesos de planeación, impartición y evaluación de clases**

Para tratar de cubrir las tres actividades más importantes de la labor docente, mismas que aún no tienen como tal un respaldo tecnológico al 100%, se propone una aplicación web que contenga en un mismo ambiente un conjunto de herramientas enfocadas a facilitar la ejecución de dichas actividades.

Las características y componentes generales de esta aplicación son las siguientes:

- Aplicación web gratuita y disponible para cualquier dispositivo con acceso a Internet.
- Interfaz para facilitar su manejo.
- Creador de secuencias didácticas para respaldar la planeación de clases.
- Biblioteca de materiales educativos de temas y niveles variados para apoyar el proceso de impartición de clases.
- Registro de tareas y actividades como apoyo al proceso de impartición de clases.
- Artículo **Revista de Sistemas y Gestión Educativa**  Septiembre 2017 Vol.4 No.12 12-22
	- Creadores dinámicos de instrumentos de evaluación tales como, rúbricas y listas de cotejo, entre otros, con sugerencias integradas y de uso general para respaldar el proceso de evaluación.
	- Registro anecdótico digital para apoyar el proceso de evaluación y llevar un control más detallado de los alumnos.
	- Herramientas misceláneas orientadas a apoyar al docente en diversos aspectos, por ejemplo, consejos sobre didáctica y ligas a documentación relacionada con las actividades medulares de la labor docente.

Asimismo, las características técnicas de HALD son las siguientes:

- Nombre de la aplicación: HALD
- URL: http://haldonline.hol.es
- Lenguajes de programación que contiene: HTML5, JavaScript, PHP y SQL
- Tipo de aplicación: aplicación web
- Sistema operativo requerido: cualquiera
- Navegador requerido: cualquiera
- Manejador de base de datos: phpMyAdmin
- Versión PHP del servidor: 7.0
- Versión de APACHE del servidor: Apache 2.4
- Versión de MARIADB del servidor: 10.1
- Dirección de internet principal (actual): haldcidecame.com
- Dirección alternativa: haldonline.hol.es (redirección a la dirección principal)
- Plugins necesarios: Adobe Flash Player para algunos materiales (versión más reciente)
- Peso actual de la aplicación (incluyendo materiales didácticos): 470 MB.

La aplicación llamada HALD, por las siglas de Herramienta de Apoyo a la Labor Docente fue desarrollada como proyecto terminal del programa de Maestría en Tecnologías de la Información para la Educación que se imparte en Área Académica de Computación y Electrónica de la Universidad Autónoma del Estado de Hidalgo (Universidad Autónoma del Estado de Hidalgo, 2017).

#### **Descripción de la herramienta HALD**

HALD es una aplicación web que busca asistir a los docentes en tres de las principales actividades que debe realizar dentro de su actividad profesional, siendo éstas: planeación, impartición y evaluación de clases.La aplicación busca ser una herramienta sencilla e intuitiva, además de versátil e independiente del sistema operativo. Mantiene, un enfoque responsivo, es decir, que está diseñada para visualizarse de manera correcta sin importar las proporciones que tenga la pantalla del dispositivo donde se esté utilizando, de ahí que está diseñada para funcionar en cualquier dispositivo (computadora, Tablet o Smartphone). Para acceder a la herramienta HALD, el usuario se debe autentificar mediante un nombre de usuario y una contraseña, que en caso de no tenerlos podrá registrase de una manera muy sencilla. En las figuras 1 y 2 se puede apreciar la pantalla de inicio y la de bienvenida, respectivamente.

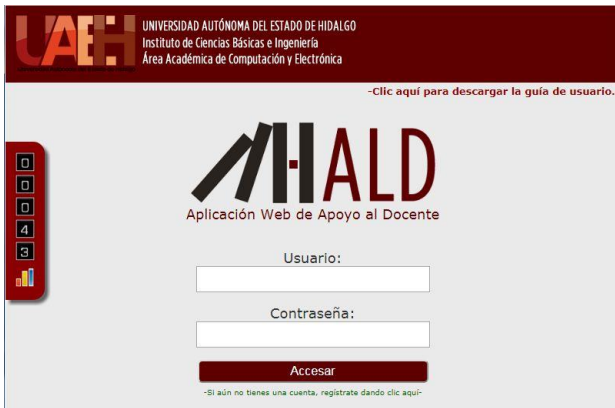

ISSN-2410-3977 ECORFAN® Todos los derechos reservados **Figura 1** *Pantalla de inicio*

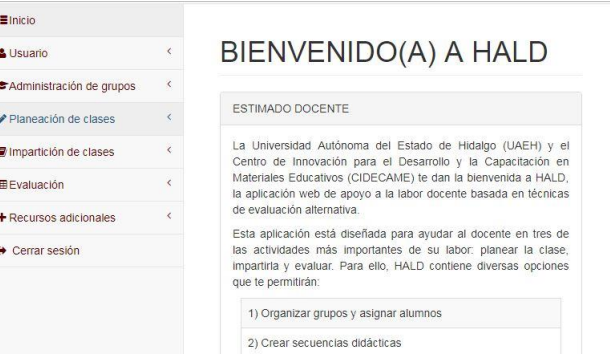

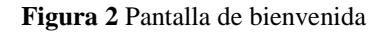

Una vez dentro de la aplicación, en la parte central de la pantalla se presenta un texto de bienvenida y a la izquierda de ésta, un menú con las opciones que se muestran en la tabla 2.

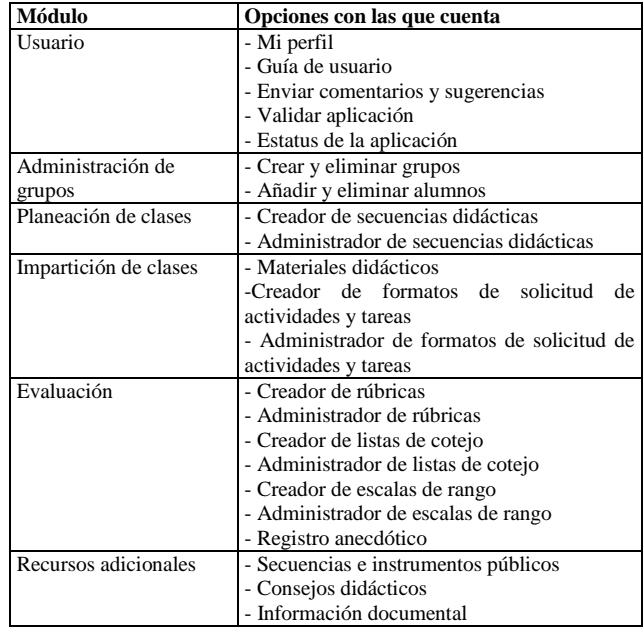

**Tabla 2** Estructura del menú de la aplicación

Los módulos principales de la aplicación son el de planeación de clases, el de impartición de clases y el de evaluación, ya que son los que brindan el respaldo tecnológico como tal, a las tres actividades (planeación, impartición y evaluación). A continuación, se ofrece una breve descripción de los mismos:

LOZANO-RUIZ, Mercedes Guadalupe, ALONSO-LAVERNIA, María de los Ángeles, MARTÍNEZ-LAZCANO, Verónica y BOLAÑOS-RODRÍGUEZ, Ernesto. Aplicación Web de Apoyo a los Procesos de Planeación, Impartición y Evaluación de Clases. Revista de Sistemas y Gestión Educativa. 2017.

## **Módulo de planeación de clase**

Consiste en un creador de secuencias didácticas con base en un formulario sencillo. El docente llena los campos con la información que se le solicita y una vez que haya terminado, puede guardar la información de ese formulario en forma de secuencia didáctica. Como acompañamiento a este creador, se brinda un administrador de secuencias didácticas, el cual le permite al profesor ver sus secuencias, editarlas, eliminarlas y de manera opcional, hacerlas públicas para que más docentes puedan revisarlas y apoyarse en ellas. Finalmente, el usuario podrá también imprimir y/o guardar las secuencias creadas en formato PDF.

## **Módulo de impartición de clases**

Está conformado de una biblioteca con materiales didácticos disponibles tanto en línea como para ser descargados por el profesor. Estos materiales son de asignaturas variadas, gratuitos y han sido previamente revisados. A su vez, este módulo contiene un creador de formatos de solicitud de actividades y tareas, así como un administrador que trabajan igual que el creador de secuencias didácticas y su respectivo administrador, es decir, son formularios fáciles de llenar para crear dichas solicitudes y pueden ser visualizadas, eliminadas, editadas, compartidas, guardadas y/o impresas.

#### **Módulo de evaluación**

Está constituido por cuatro creadores diferentes, uno de rúbricas, uno de listas de cotejo, otro de escalas de rango y finalmente, uno para registro anecdótico digital. Los tres primeros creadores tienen sus respectivos administradores para poder ver los formatos, editarlos, compartirlos, imprimirlos, guardarlos y eliminarlos.

En el caso del registro anecdótico, la estructura es un tanto diferente, ya que su administrador permite guardar entradas individuales por cada estudiante, visualizarlas por fecha, también se pueden editar, borrar, imprimir y guardar.En la figura 3 se aprecia una secuencia didáctica creada con HALD. En la misma se detallan los tres momentos de una clase: INICIO, DESARROLLO y CIERRE. Además, para cada una se define: Método de enseñanza, actividades a realizar por parte del docente y los estudiantes, evidencia de aprendizaje que deberan entregar los estudiantes, el instrumento donde aparecen los criterios a considerar para la evaluación y finalmente, el tiempo que dura la actividad.

|                               | Regresar a las secuencias públicas                                                                                                    |                                                                                    |                                              |                                               |               |
|-------------------------------|----------------------------------------------------------------------------------------------------|------------------------------------------------------------------------------------|----------------------------------------------|-----------------------------------------------|---------------|
|                               | Nombre: Secuencia para Binomio de la forma (a-b)^2                                                                                                    |                                                                                    |                                              |                                               |               |
|                               | Descripción: Secuencia didáctica para abordar el tema del binomio de la forma (a-b)^2                                                                                    |                                                                                    |                                              |                                               |               |
|                               | Tema: Binomio de la forma (a-b)^2                                                                                                    |                                                                                    |                                              |                                               |               |
|                               | Objetivo de Aprendizaje: Identificar y conocer el binomio de la forma (a-b)^2 para facilitar el aprendizaje de temas posteriores<br>relacionados con productos notables. |                                                                                    |                                              |                                               |               |
| Duración:50<br><b>INICIO</b>  |                                                                                                    |                                                                                    |                                              |                                               |               |
| <b>MÉTODO DE</b><br>ENSEÑANZA | <b>DOCENTE</b>                                                                                                    | <b>ESTUDIANTE</b>                                                                  | <b>EVIDENCIA</b><br>DE<br><b>APRENDIZAJE</b> | <b>INSTRUMENTO</b><br>DE<br><b>EVALUACIÓN</b> | TIEMPO        |
| Método<br>Expositivo          | El docente explica el punto de<br>vista teórico y algebraico del<br>binomio con avuda de una<br>presentación.                                                            | El estudiante tomo las<br>notas que crea pertinentes<br>acerca de la presentación. | ×,                                           | Ninguna                                       | 10            |
| DESARROLLO                    |                                                                                                    |                                                                                    |                                              |                                               |               |
| MÉTODO DE<br><b>ENSEÑANZA</b> | <b>DOCENTE</b>                                                                                                    | <b>FSTUDIANTE</b>                                                                  | <b>EVIDENCIA</b><br>DE<br><b>APRENDIZAJE</b> | <b>INSTRUMENTO</b><br>DE<br>EVALUACIÓN        | TIEMPO        |
| Método<br>Expositivo          | El docente explica el punto de<br>vista geométrico y numérico del<br>binomio usando una presentación.                                                                    | El estudiante tomo las<br>notas que crea pertinentes<br>acerca de la presentación. |                                              | Ninguna                                       | 30            |
| <b>CIERRE</b>                 |                                                                                                    |                                                                                    |                                              |                                               |               |
| MÉTODO DE<br>ENSEÑANZA        | <b>DOCENTE</b>                                                                                                    | <b>FSTUDIANTE</b>                                                                  | <b>FVIDENCIA</b><br>DE<br><b>APRENDIZAJE</b> | <b>INSTRUMENTO</b><br>DE<br><b>EVALUACIÓN</b> | <b>TIFMPO</b> |

**Figura 3** Visualización de una secuencia didáctica

En la figura 4 se observa el listado de materiales didácticos contenidos en la aplicación. De estos, se detalla: título, asignatura que apoya, nivel educativo, una breve descripción y una casilla para incluir una nota. Estos recursos pueden descargarse o bien, visualizarse en la misma plataforma. En la figura 5, se muestra una rúbrica creada en la herramienta HALD. A través de la misma, es posible crear un instrumento cuyos criterios pueden ser sugeridos por la propia herramienta o bien, ser definidos por el propio docente de acuerdo a las características de su contexto.

LOZANO-RUIZ, Mercedes Guadalupe, ALONSO-LAVERNIA, María de los Ángeles, MARTÍNEZ-LAZCANO, Verónica y BOLAÑOS-RODRÍGUEZ, Ernesto. Aplicación Web de Apoyo a los Procesos de Planeación, Impartición y Evaluación de Clases. Revista de Sistemas y Gestión Educativa. 2017.

Es de resaltar que los instrumentos creados pueden ser públicos para que otros docentes lo utilicen.

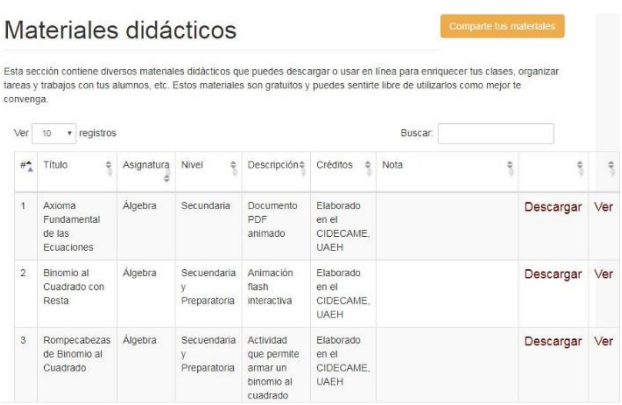

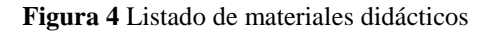

#### Detalles de la rúbrica

| Nombre: Trabajo colaborativo<br>Para Evaluar: Actitud | Descripción: Rúbrica para el trabajo colaborativo                                                                                                    |                                                                                                    |                                                                |                                                                                                    |                                                                                          |
|-------------------------------------------------------|----------------------------------------------------------------------------------------------------|----------------------------------------------------------------------------------------------------|----------------------------------------------------------------|----------------------------------------------------------------------------------------------------|------------------------------------------------------------------------------------------|
| CRITERIO                                              | Muy Bien (100-80)                                                                                                    | Bien (80-60)                                                                                                   | <b>Requiar (60-40)</b>                                         | Malo (40-20)                                                                                                    | Muy Malo<br>$(20-0)$                                                                     |
| Contribución<br>a las metas<br>del grupo              | Trabaja activa y<br>consistentemente para el logro<br>de las metas aceptando y<br>cumpliendo su rol                                                                                             | Contribuye al logro de<br>las metas sin que se le<br>pida aceptando y<br>cumpliendo su rol dentro<br>del grupo | Contribuve<br>ocasionalmente al<br>logro de las metas          | Contribuye al logro<br>de metas solo si se le<br>pide                                                                    | No<br>contribuye<br>al logro de<br>metas<br>aunque se<br>lo pidan                        |
| Consideración<br>hacia los<br>demás                   | Demuestra sensibilidad hacia los<br>sentimientos y necesidades de<br>aprendizaje de los demás.<br>Valora el conocimiento v<br>habilidades de los otros<br>miembros alentándolos a<br>participar | Demuestra y expresa<br>sensibilidad hacia los<br>demás alentándolos a<br>participar                            | Muestra cuidado<br>con los<br>sentimientos de<br>los demás     | Necesita que se le<br>recuerde<br>ocasionalmente que<br>debe de ser<br>cuidadoso con los<br>sentimientos de los<br>demás | No es capaz<br>de mostrar<br>sensibilidad<br>hacia los<br>demás<br>aunque se<br>lo pidan |
| Contribución<br>de<br>conocimiento                    | Contribuye consiente y<br>activamente con información.<br>opiniones y habilidades sin tener<br>que solicitarlo                                                                                  | Contribuye con<br>información y habilidad<br>sin tener que pedirselo                                           | Contribuve<br>ocasionalmente<br>con información y<br>habilidad | Contribuye con<br>información v<br>habilidad solo<br>cuando se le pide                                                   | No<br>contribuve<br>con<br>información<br>ni habilidad.<br>aunque se<br>lo pidan         |

**Figura 5** Visualización de una rúbrica

#### **Validación de HALD**

La aplicación HALD fue publicada en línea el mes de octubre del año 2015 en la URL haldonline.hol.es. Entre los meses de noviembre y diciembre de 2015 se registraron en la aplicación 33 profesores de 12 instituciones diferentes y hasta abril de 2016, la aplicación tuvo más de 300 visitantes.

Durante este periodo, los docentes que utilizaron HALD, la validaron a través de un proceso que permite medir su utilidad y grado de intuición (CIDECAME, 2016).

Durante el periodo de validación y derivado de las observaciones y recomendaciones que los mismos docentes brindaron a través del módulo de comentarios y sugerencias de la aplicación, se llevaron a cabo diversas mejoras en la herramienta como por ejemplo, la inclusión de creadores de diversos instrumentos de observaciones y características que convierten a la aplicación en un espacio colaborativo para compartir información documental, consejos didácticos, materiales educativos, secuencias didácticas e instrumentos de observación.

Las escuelas participantes en el proceso de validación son todas pertenecientes al estado de Hidalgo siendo las mismas:

- 1. Universidad Abierta y a Distancia de México (UNADM).
- 2. Escuela Julián Villagrán.
- 3. Centro de Innovación para el Desarrollo y la Capacitación en Materiales Educativos de la Universidad Autónoma del Estado de Hidalgo (CIDECAME).
- 4. Instituto de Ciencias Sociales y Humanidades de la Universidad Autónoma del Estado de Hidalgo (ICSHU).
- 5. Centro de Salud, Tizayuca.
- 6. Centro Regional de Educación Normal Benito Juárez.
- 7. Universidad Pedagógica Nacional (UPN)
- 8. Instituto Henry Wallon.
- 9. Colegio Álamos.
- 10. Cendi Burócratas.
- 11. Museo Interactivo El Rehilete.
- 12. Escuela Benito Juárez.

#### **Resultados**

Como resultado del proceso de validación de HALD, se registraron diversos formatos capturados por los docentes, siendo los más populares las listas de cotejo. El Gráfico 1 muestra la distribución de los elementos que fueron creados por los docentes validadores.

Los gráficos de la 2 a la 9 describen la actividad registrada durante el proceso de validación. Los gráficos con color rojo, son los *Hits* de página y las de color azul, son el número de visitantes registrados por cada día. Estas Gráficos fueron obtenidas directamente del sitio donde se tiene alojada la aplicación.

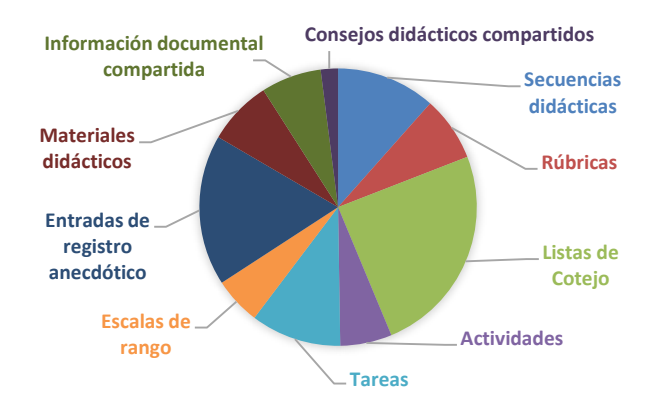

**Gráfico 1** Elementos registrados dentro de HALD

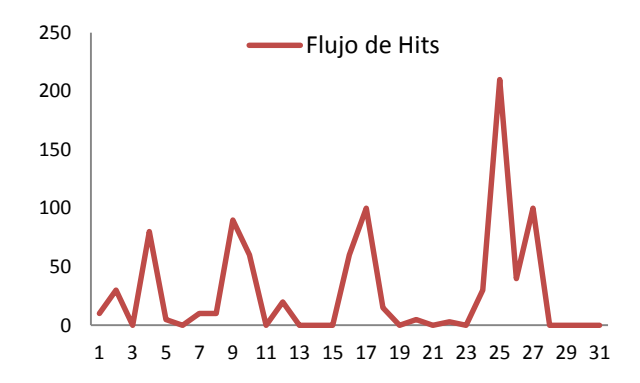

**Gráfico 2** Hits de páginas registrados en la aplicación durante noviembre de 2015

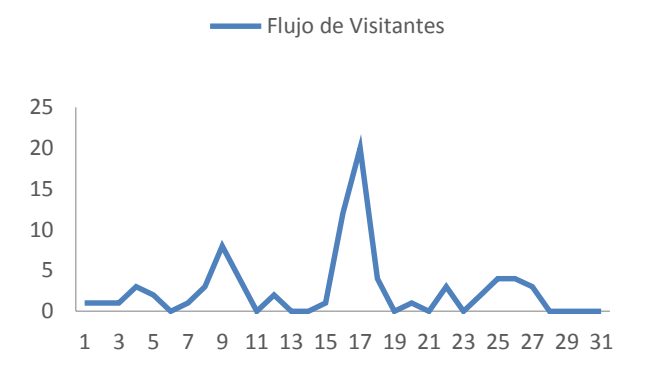

**Gráfico 3** Visitantes registrados en la aplicación durante noviembre de 2015

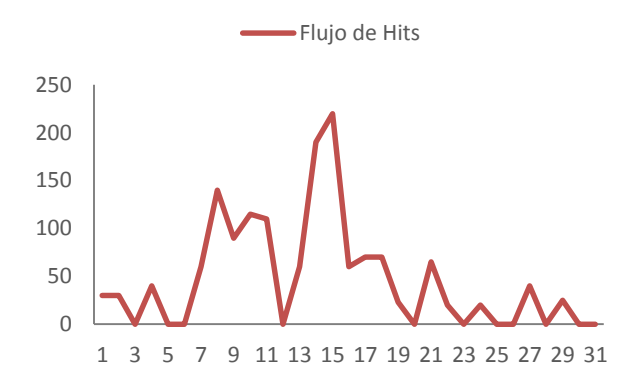

**Gráfico 4** Hits de páginas registrados en la aplicación durante diciembre de 2015

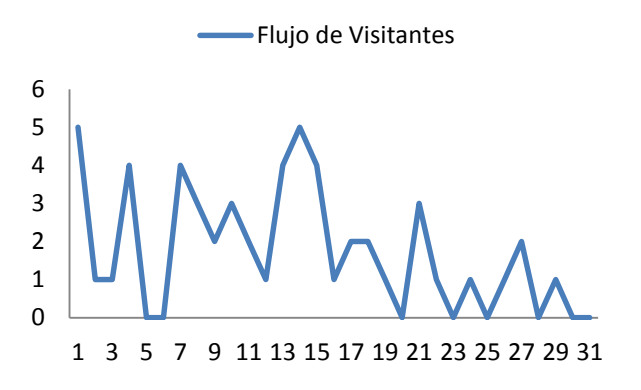

**Gráfico 5** Visitantes registrados en la aplicación durante diciembre de 2015

LOZANO-RUIZ, Mercedes Guadalupe, ALONSO-LAVERNIA, María de los Ángeles, MARTÍNEZ-LAZCANO, Verónica y BOLAÑOS-RODRÍGUEZ, Ernesto. Aplicación Web de Apoyo a los Procesos de Planeación, Impartición y Evaluación de Clases. Revista de Sistemas y Gestión Educativa. 2017.

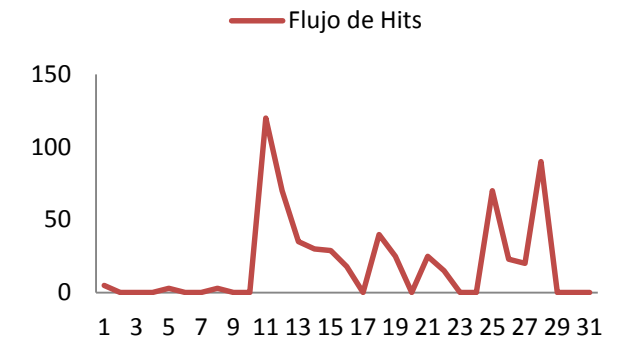

**Gráfico 6** Hits de páginas registrados en la aplicación durante enero de 2016

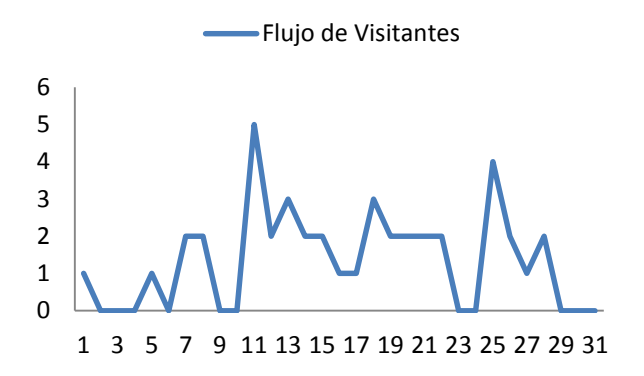

**Gráfico 7** Visitantes registrados en la aplicación durante enero de 2016

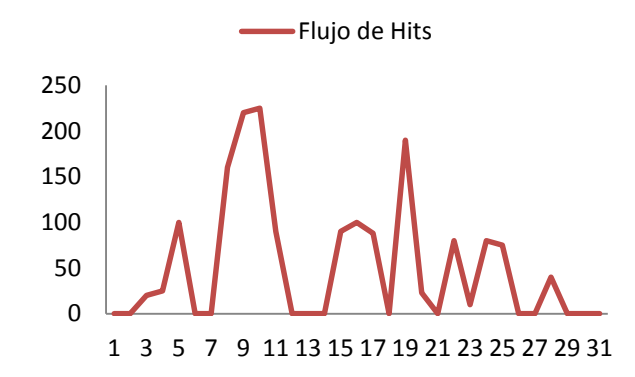

**Gráfico 8** Hits de páginas registrados en la aplicación durante febrero de 2016

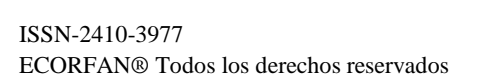

 $\Omega$ 2 4 6 8 1 3 5 7 9 11 13 15 17 19 21 23 25 27 29 31 Flujo de Visitantes

**Gráfico 9** Visitantes registrados en la aplicación durante febrero de 2016

#### **Conclusiones**

Hasta el momento, la actividad de los docentes registrada dentro de la aplicación sugiere que la herramienta les está resultando de utilidad. Por otro lado, derivado de los mismos comentarios que han realizado a través del módulo de sugerencias de la aplicación, se puede decir que la herramienta es intuitiva y fácil de utilizar ya que solamente unos pocos han tenido dudas respecto al funcionamiento de ciertos módulos. Aunado a lo anterior, se han registrado nuevos formatos cada día y cada vez son más aquellos que los docentes comparten a través de HALD, lo cual es un indicativo de que la aplicación además de ser vista como una herramienta de apoyo completa, está siendo utilizada como un espacio de colaboración entre docentes.

En la búsqueda de herramientas similares a HALD, se encontró que en la Web existen más materiales dirigidos a los alumnos que a los docentes y que la mayoría de los recursos para estos últimos, se centran más en el proceso evaluativo que en las actividades de planeación y de impartición. Finalmente, y debido a la necesidad de recursos didácticos para los docentes, es preciso impulsar proyectos que busquen la creación de herramientas orientadas a la impartición y a la planeación de clases, ya que facilitan y fortalecen el proceso educativo.

LOZANO-RUIZ, Mercedes Guadalupe, ALONSO-LAVERNIA, María de los Ángeles, MARTÍNEZ-LAZCANO, Verónica y BOLAÑOS-RODRÍGUEZ, Ernesto. Aplicación Web de Apoyo a los Procesos de Planeación, Impartición y Evaluación de Clases. Revista de Sistemas y Gestión Educativa. 2017.

Septiembre 2017 Vol.4 No.12 12-22

# **Referencias**

Adobe. (2015). *Adobe Creative Cloud*. Retrieved Agosto 05, 2015, from https://www.adobe.com/creativecloud.html?pro moid=KLXLR#.

ALTEC. (2008). *4teachers.org Rubistar Create Rubrics for your Project-Based Learning Activities*. Retrieved septiembre 29, 2016, from http://rubistar.4teachers.org/index.php.

Articulate. (2015). *Articulate Studio*. Retrieved Agosto 05, 2015, from https://www.articulate.com/products/studio.php.

Blackboard Inc. (2017). *Blackboard* . Retrieved marzo 30, 2017, from http://www.blackboard.com/.

Calaméo. (2017). *Calaméo - Publicar Documentos y Revistas*. Retrieved marzo 06 , 2017, from https://es.calameo.com/.

Cesteros, A. F. (2009). *Las plataformas elearning para la enseñanza y el aprendizaje universitario.* Retrieved from http://eprints.ucm.es/10682/1/capituloE\_learning .pdf.

CIDECAME. (2016). *HALD Aplicación Web de Apoyo al Docente*. Retrieved marzo 30, 2017, from http://www.haldonline.hol.es.

easely. (2015). Retrieved Septiembre 17, 2015, from http://www.easel.ly/.

Edmodo. (2016). *Edmodo*. Retrieved noviembre 02, 2016, from https://www.edmodo.com/.

eXeLearning.net. (2017). *eXeLearning.net El nuevo eXeLearning...* Retrieved marzo 06, 2017, from http://exelearning.net/.

Fernández Educación S.A. de C.V. (2014). *TareasYa.com*. Retrieved noviembre 09, 2016, from http://www.tareasya.com.mx/.

Hoovler, C. (2015). *Teacher's Assistant Free And Pro for iPad, iPhone, Android*. Retrieved noviembre 02, 2016, from http://www.teachersassistantpro.com.

INEGI. (2017). *Instituto Nacional de Estadística y Geografía*. Retrieved noviembre 27, 2017, from http://www.inegi.org.mx/saladeprensa/aproposit o/2017/internet2017\_Nal.pdf.

Khan Academy. (2017). *KHANACADEMY*. Retrieved noviembre 09, 2016, from https://es.khanacademy.org/.

Learningpod, Inc. (2017). *Learningpod TM*. Retrieved septiembre 29, 2016, from http://www.learningpod.com/.

López, C., & Matesanz, M. (2009). *Las plataformas de aprendizaje: del mito a la realidad.* Madrid, España: Biblioteca Nueva.

Moodle. (2017). *Moodle - Open-source learning platform*. Retrieved marzo 30, 2017, from https://moodle.org.

National Instruments Corporation. (2017). *NI Multisim: Powerful Circuit Design and Teaching Software - National Instruments*. Retrieved marzo 30, 2017, from http://www.ni.com/multisim/esa.

Ortega, J. A. (2005-2009). *Sociedad Andaluza de Educación Matemática, Álgebra con Papas*. Retrieved noviembre 09, 2016, from http://agrega.juntadeandalucia.es/visualizar/es/es -an\_2013040312\_9122724/false.

Pineda, P., & Castañeda, A. (2013). Los LMS como herramienta colaborativa en educación. Un análisis comparativo de las grandes plataformas a nivel mundial. *Revista Latina de Comunicación Social*, 13.

Prezi Inc. (2015). Retrieved Septiembre 16, 2015, from https://prezi.com/business/?gclid=CPrYtbi\_McCFYI9aQodtfUDzw&c3api=7659%2C7960 8385204%2Cprezi%2Cb.

Prezi Inc. (2017). *Presentation Software - Online Presentation Tools - Prezi*. Retrieved marzo 06, 2017, from https://prezi.com

Quizworks B.V. (2017). *Quizworks Online Exam Software*. Retrieved septiembre 29, 2016, from https://www.onlineexambuilder.com/.

SCT, Secretaría de Comunicaciones y Transportes. (2012). *México Conectado*. Retrieved marzo 07, 2017, from http://mexico conectado.gob.mx/.

Secretaría de Educación Pública de Hidalgo. (2017). *Sistema Estatal Integral de Información Educativa*. Retrieved noviembre 02, 2016, from http://seiye.seph.gob.mx:8500/profesores/.

SwhisMax. (2015). *Swishzone.com*. Retrieved Agosto 05, 2015, from http://www.swishzone.com/index.php?area=prod ucts&product=max.

The MathWorks, Inc. (2017). *Teach and Learn with MATLAB and Simulink*. Retrieved marzo 30, 2017, from https://www.mathworks.com/academia.html?s\_ti d=gn\_acad.

The PHP Group. (2015). *PHP*. Retrieved Septiembre 18, 2015, from https://secure.php.net/.

Universidad Autónoma del Estado de Hidalgo. (2017). *Maestría en Tecnologías de la Información para la Educación* . Retrieved marzo 30, 2017, from https://www.uaeh.edu.mx/campus/icbi/oferta/ma estrias/icbicimaestria\_en\_tec\_de\_la\_info\_para\_la \_educacion.html.

Vilchez, E. (2006). Impacto de las Nuevas Tecnologías de la Información y la Comucanicación para la Enseñanza de la Matemática en la Educación Superior. *Revista Digital: Matemática, Educación e Internet, 7*(2). Retrieved junio 21, 2016, from http://revistas.tec.ac.cr/index.php/matematica/arti cle/view/2055.

LOZANO-RUIZ, Mercedes Guadalupe, ALONSO-LAVERNIA, María de los Ángeles, MARTÍNEZ-LAZCANO, Verónica y BOLAÑOS-RODRÍGUEZ, Ernesto. Aplicación Web de Apoyo a los Procesos de Planeación, Impartición y Evaluación de Clases. Revista de Sistemas y Gestión Educativa. 2017.